## **Overlap\_fetal\_midbrain\_K9K27me3**

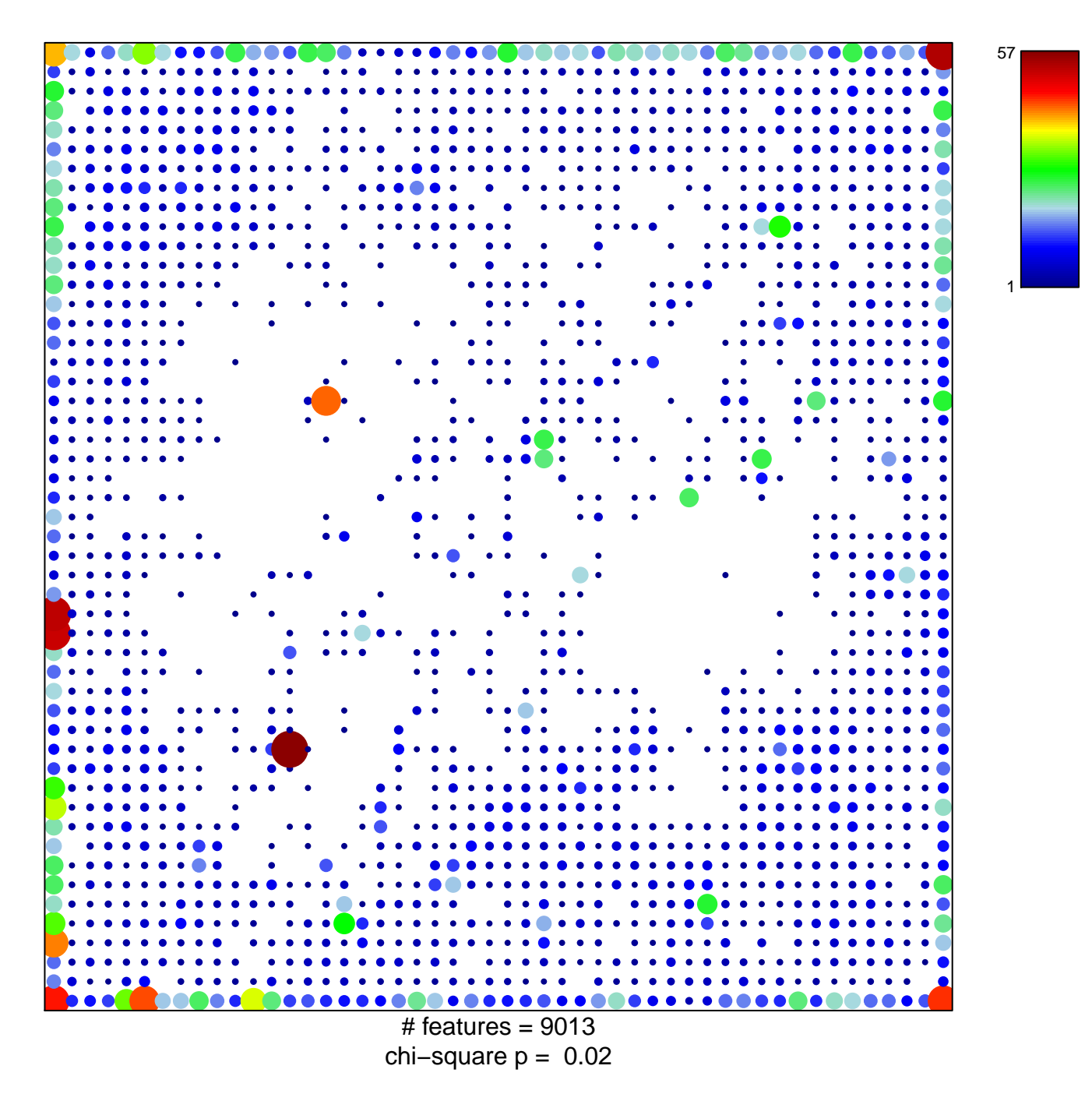

## **Overlap\_fetal\_midbrain\_K9K27me3**

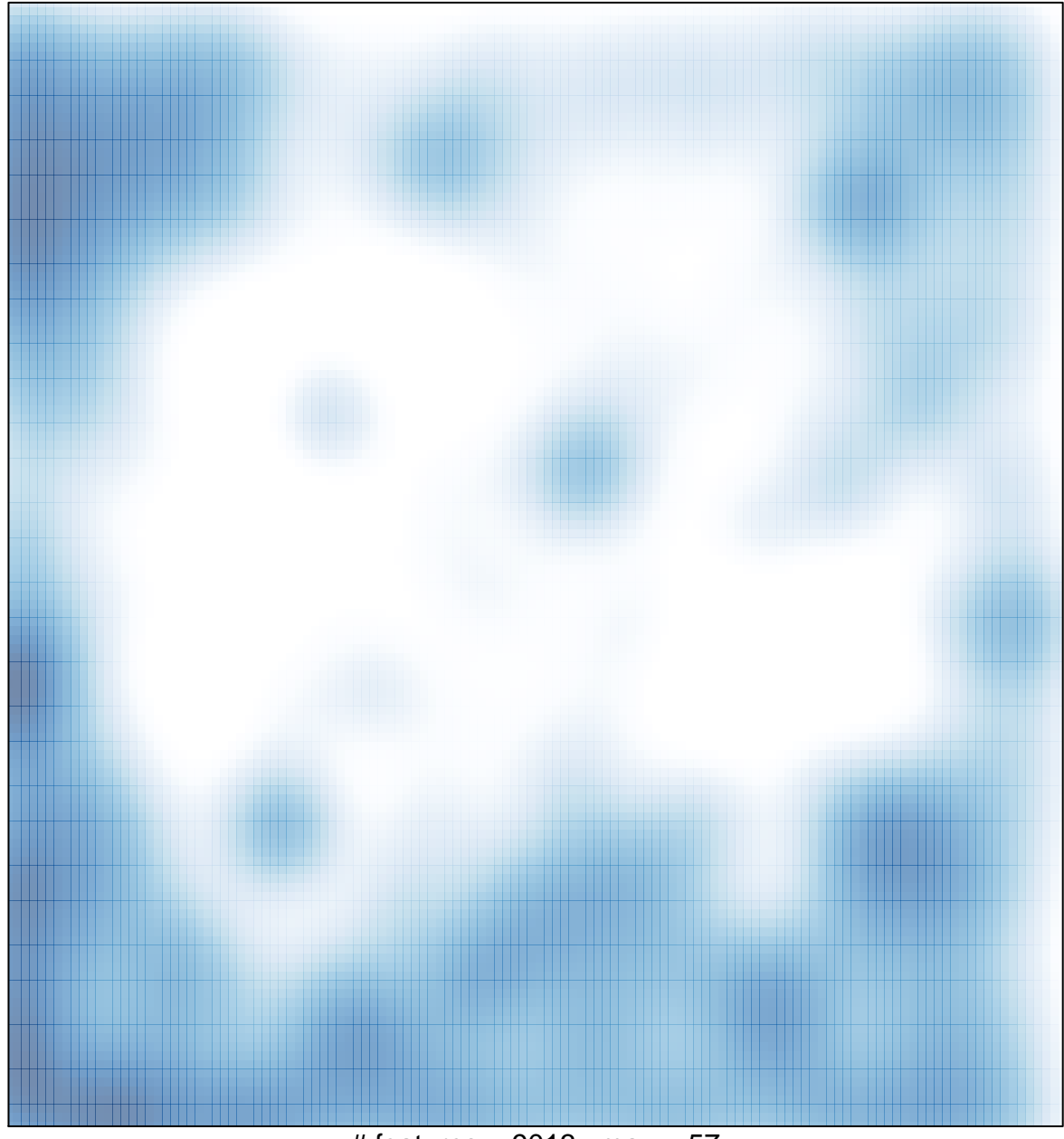

# features =  $9013$ , max =  $57$